Abstract Syntax Trees COMS W4115 Prof. Stephen A. Edwards Spring 2003 Columbia University Department of Computer Science

# **Parsing and Syntax Trees**

- Parsing decides if the program is part of the language.
- Not that useful: we want more than a yes/no answer.
- Like most, ANTLR parsers can include actions: pieces of code that run when a rule is matched.
- Top-down parsers: actions executed during parsing rules.
- Bottom-up parsers: actions executed when rule is "reduced."

#### **Actions**

**: i:INT**

Simple languages can be interpreted with parser actions.

**class CalcParser extends Parser;**

**expr returns [int r] { int a; r=0; }**

**: r=mexpr ("+" a=mexpr { r += a; } )\* EOF ;**

**mexpr returns [int r] { int a; r=0; }**

**: r=atom ("\*" a=atom { r \*= a; } )\* ;**

atom  $\text{returns}$  [int  $\text{r}$ ]  $\{ \text{r} \neq 0; \}$ 

 ${\bf r} = \langle {\tt Int} {\tt edge} {\bf r} \rangle$ .parseInt( ${\tt i. get} {\tt Test}(i)$ );

# **Actions**

In a top-down parser, actions are executed during the matching routines.

Actions can appear anywhere within a rule: before, during, or after a match.

**rule { /\* before \*/ } : A { /\* during \*/ } B**

**| C D { /\* after \*/ } ;**

Bottom-up parsers restricted to running actions only after a rule has matched.

# **Implementing Actions**

Nice thing about top-down parsing: grammar is essentially imperative.

Action code simply interleaved with rule-matching.

Easy to understand what happens when.

## **Implementing Actions**

**expr returns [int r] { int a; r=0; }**

**: r=mexpr ("+" a=mexpr { r += a; } )\* EOF ;**

```
public final int expr() { // What ANTLR builds
int r; int a; r=0;
r=mexpr();
while ((LA(1)==PLUS)) { // ( )*
 match(PLUS); // "+"
  a=mexpr(); // a=mexpr
 r += a; // { r += a; }
```
**match(Token.EOF\_TYPE); return r;**

**}**

**}**

# **Actions**

Usually, actions build a data structure that represents the program/

Separates parsing from translation.

Makes modification easier by minimizing interactions.

Allows parts of the program to be analyzed in different

orders.

## **Actions**

Bottom-up parsers can only build bottom-up data structures.

Children known first, parents later.

 $\rightarrow$  Constructor for any object can require knowledge of children, but not of parent.

Context of an object only established later.

Top-down parsers can build both kinds of data structures.

# **What To Build?**

Typically, an Abstract Syntax Tree that represents the program.

Represents the syntax of the program almost exactly, but easier for later passes to deal with.

Punctuation, whitespace, other irrelevant details omitted.

# **Abstract vs. Concrete Trees**

Like scanning and parsing, objective is to discard irrelevant details.

E.g., comma-separated lists are nice syntactically, but later stages probably just want lists.

AST structure almost a direct translation of the grammar.

### **Abstract vs. Concrete Trees**

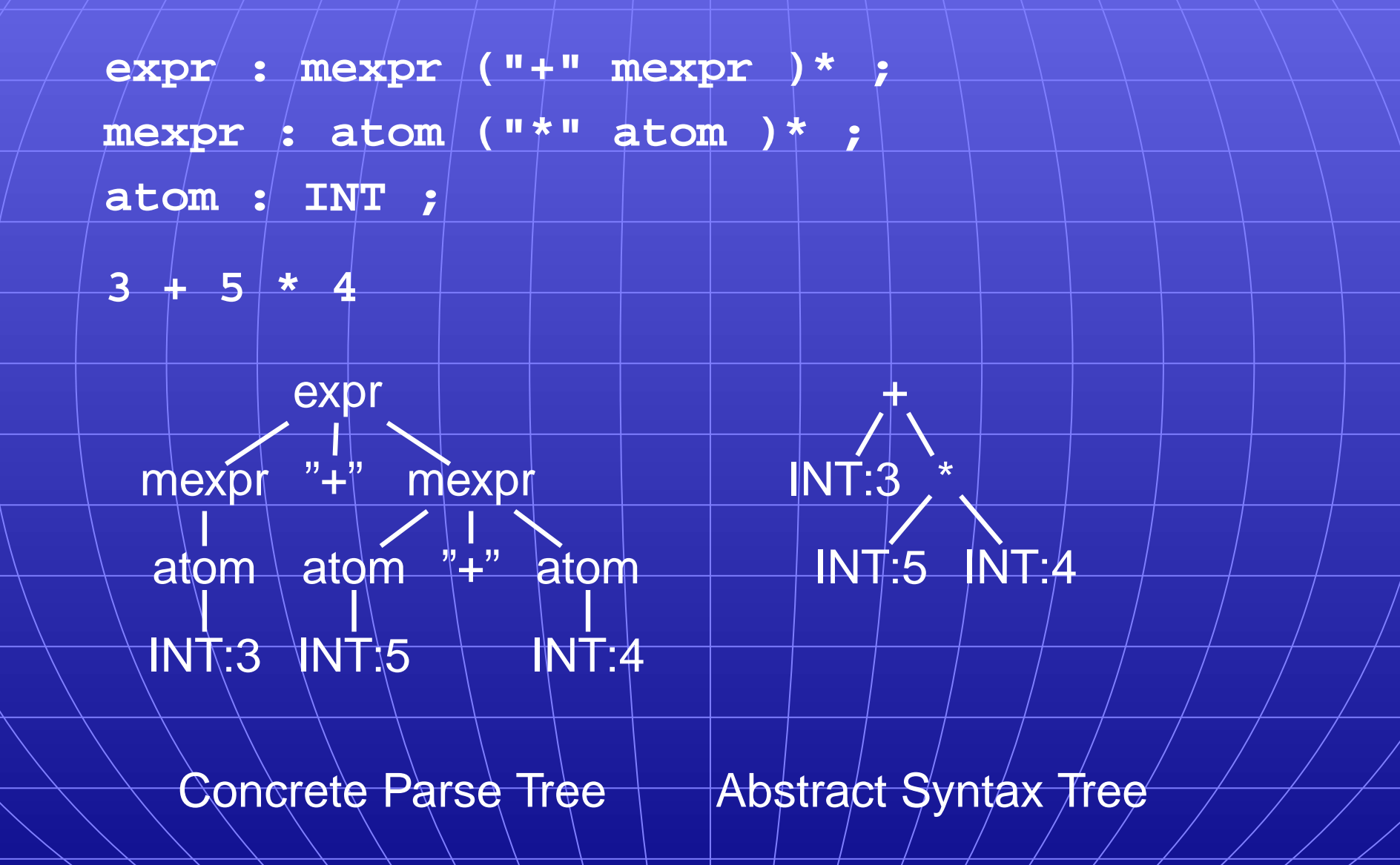

# **Implementing ASTs**

Most/general/implementation: ASTs are  $n$ -ary trees. Each node holds a token and pointers to its first child and next sibling:

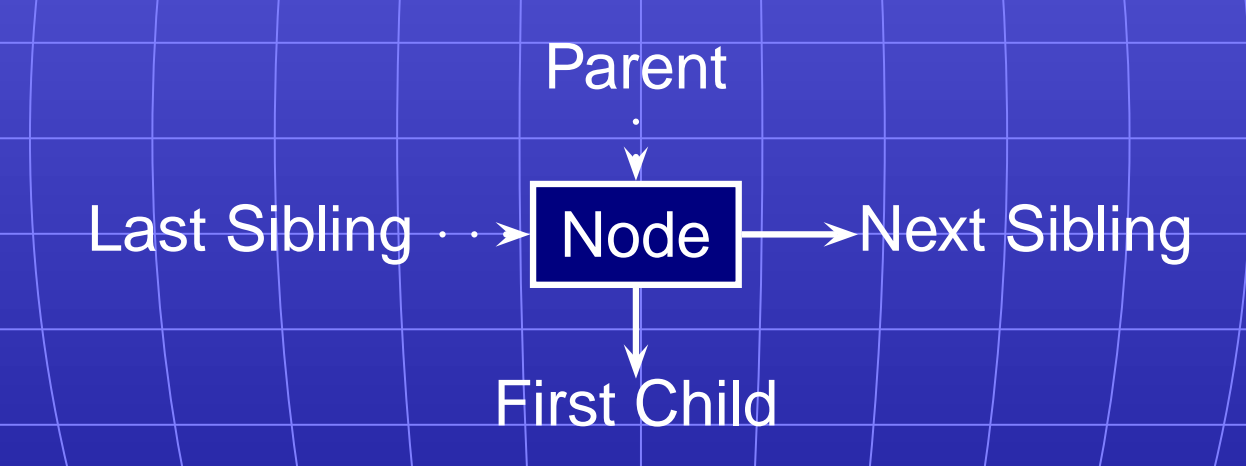

# **Example of AST structure**

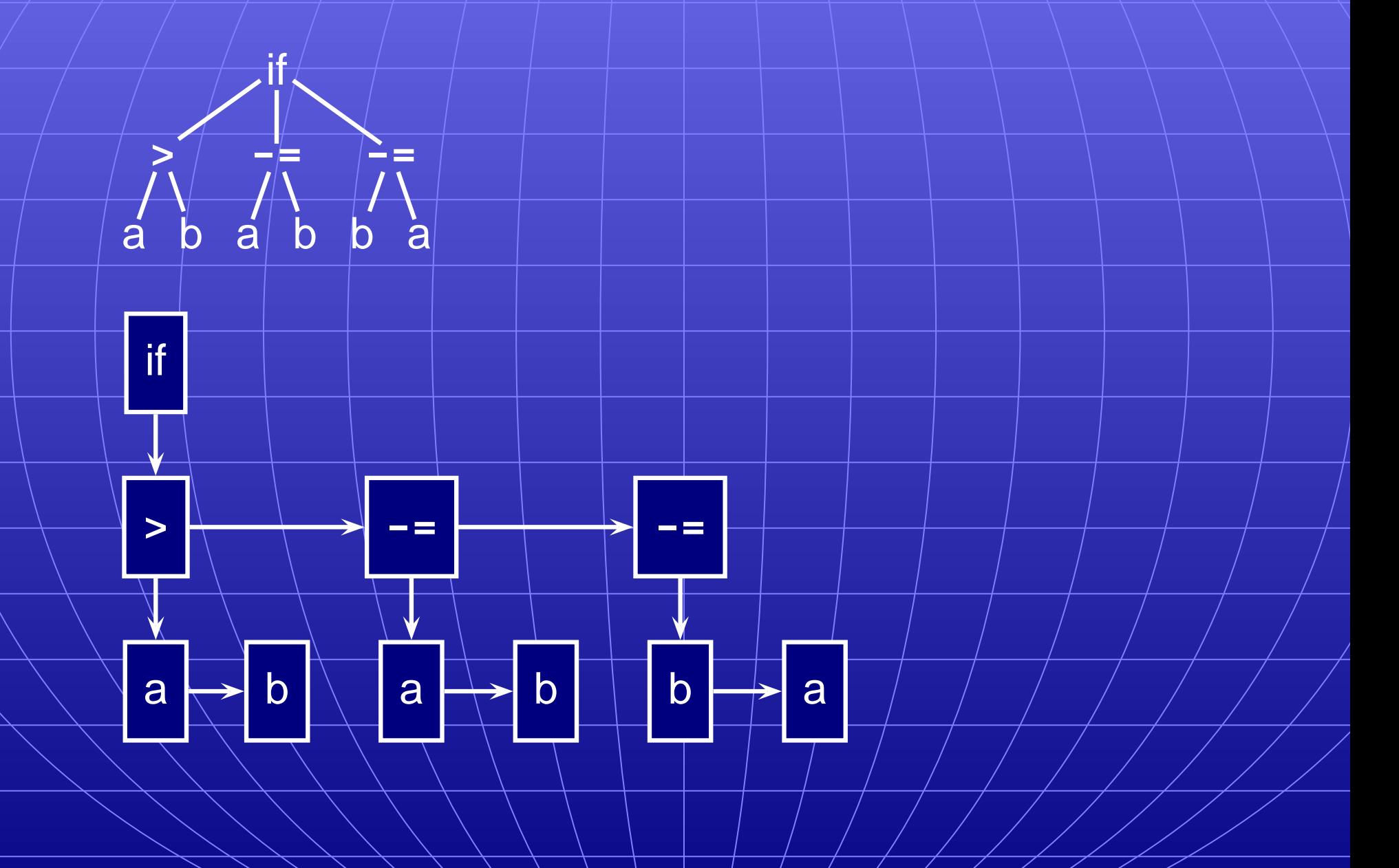

# **Typical AST Operations**

Create a new node; Append a subtree as a child.

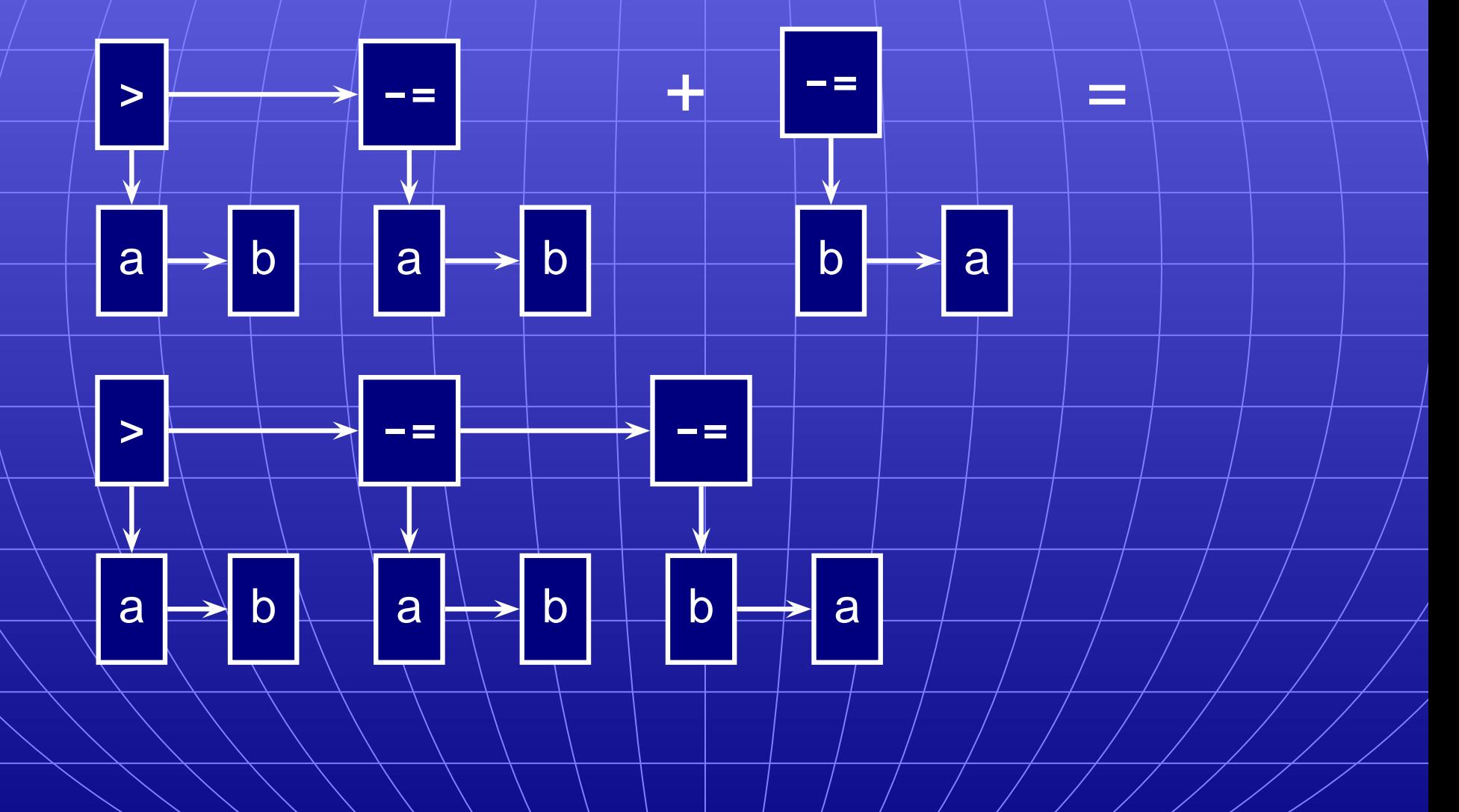

# **Comment on Generic ASTs**

- Is this general-purpose structure too general? Not very object-oriented: whole program represented with one type.
- Alternative: Heterogeneous ASTs: one class per object.
- **class BinOp {**
	- **int operator; Expr left, right;**
- **};**

**};**

**class IfThen {**

**Expr predicate; Stmt thenPart, elsePart;**

# **Heterogeneous ASTs**

Advantage: avoid switch statements when walking tree. Disadvantage: each analysis requires another method.

**class BinOp {**

**};**

**int operator; Expr left, right;**

**void typeCheck() { ... };**

**void constantProp() { ... };**

**void buildThreeAddr() { ... };**

Analyses spread out across class files.

Classes become littered with analysis code, additional annotations.

# **Comment on Generic ASTs**

- ANTLR offers a compromise:
- It can automatically generate tree-walking code.
- $\rightarrow$  It generates the big switch statement.
- Each analysis can have its own file.
- Still have to modify each analysis if the AST changes.
- $\rightarrow$  Choose the AST structure carefully.

# Building ASTs

#### **The Obvious Way to Build ASTs**

**class ASTNode { ASTNode( Token t ) { ... } void appendChild( ASTNode c ) { ... } void appendSibling( ASTNode C) { ... }**

**}**

**stmt returns [ASTNode n] : 'if' p=expr 'then' t=stmt 'else' e=stmt { n = new ASTNode(new Token("IF")); n.appendChild(p); n.appendChild(t); n.appendChild(e); } ;**

# **The Obvious Way**

Putting code in actions that builds ASTs is traditional and works just fine.

But it's tedious.

Fortunately, ANTLR can automate this process.

# **Building an AST Automatically with Building an AST Automatically with ANTLR ANTLR**

**class TigerParser extends Parser; options { buildAST=true; }**

By default, each matched token becomes an AST node. Each matched token or rule is made a sibling of the AST for the rule.

After a token, **`** makes the node a root of a subtree.

After a token, **I** prevents an AST node from being built.

# **Automatic AST Construction**

#### **Running**

**class CalcParser extends Parser; options { buildAST=true; } expr : mexpr ('+' mexpr)\* EOF ; mexpr : atom ('\*' atom)\* ; atom : INT ;**

on

**2\*3+4\*5+6**

gives

2 **→ \* →** 3 → **+ →** 4 → **\* →** 5 → + → 6 → EOF

# **AST Construction with Annotations**

#### Running

**class CalcParser extends Parser; options { buildAST=true; } expr : mexpr ('+'ˆ mexpr)\* EOF! ; mexpr : atom ('\*'ˆ atom)\* ; atom : INT ;** on **2\*3+4\*5+6** gives **+ + 6 \* \* 2 3 4 5**

# Choosing AST Structure

# **Designing an AST Structure**

- Sequences of things
- Removing unnecessary punctuation
- Additional grouping
- How many token types?

# **Sequences of Things**

Comma-separated lists are common

**int gcd(int a, int b, int c)**

**args : "(" ( arg ("," arg)\* )? ")" ;**

A concrete parse tree:

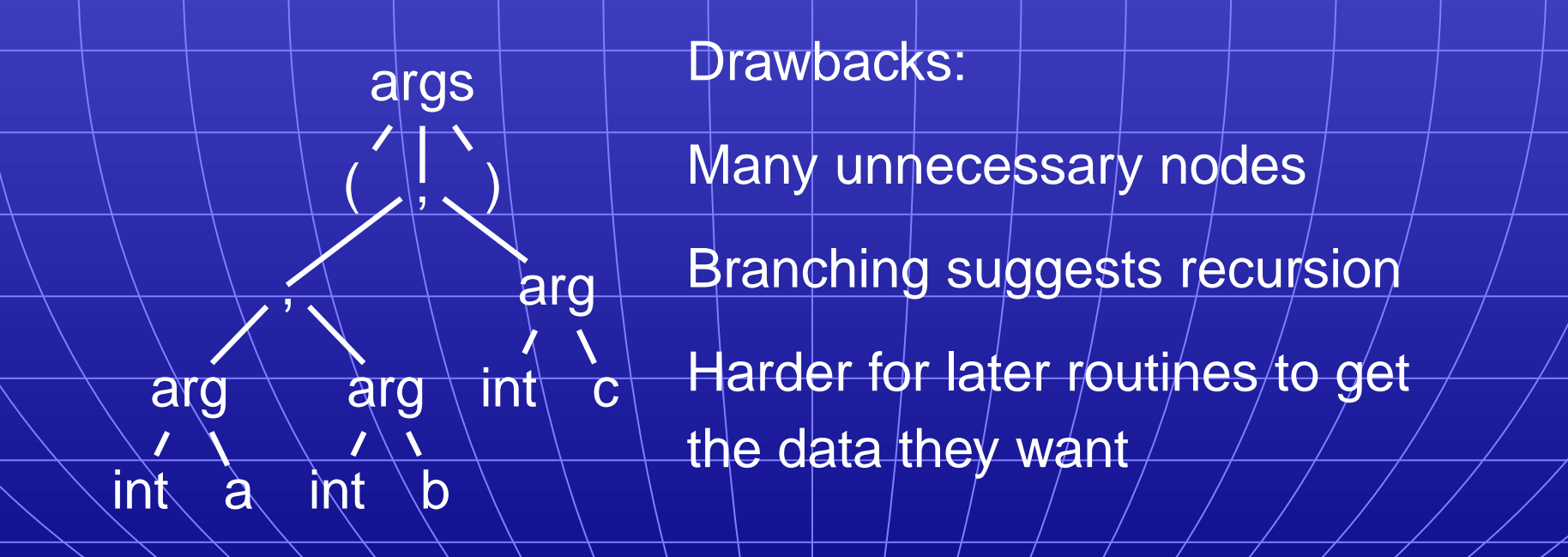

# **Sequences of Things**

- Better to choose a simpler structure for the tree.
- Punctuation irrelevant; build a simple list.
- **int gcd(int a, int b, int c)**
- **args : "("! ( arg (","! arg)\* )? ")"! { #args = #([ARGS], args); } ;**

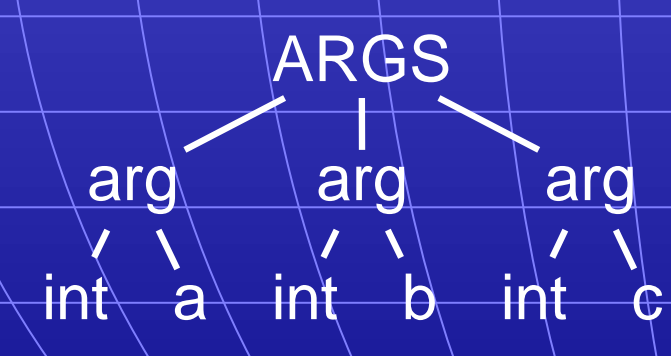

## **What's going on here?**

**args : "("! ( arg (","! arg)\* )? ")"! { #args = #([ARGS], args); } ;**

Rule generates a sequence of arg nodes.

Node generation supressed for punctuation (parens, commas).

Action uses ANTLR's terse syntax for building trees.

**{ #args = #( [ARGS] , args ) ; } ;**

"set the args tree to a new tree whose root is a node of type ARGS and whose child is the old args tree"

# **What's going on here?**

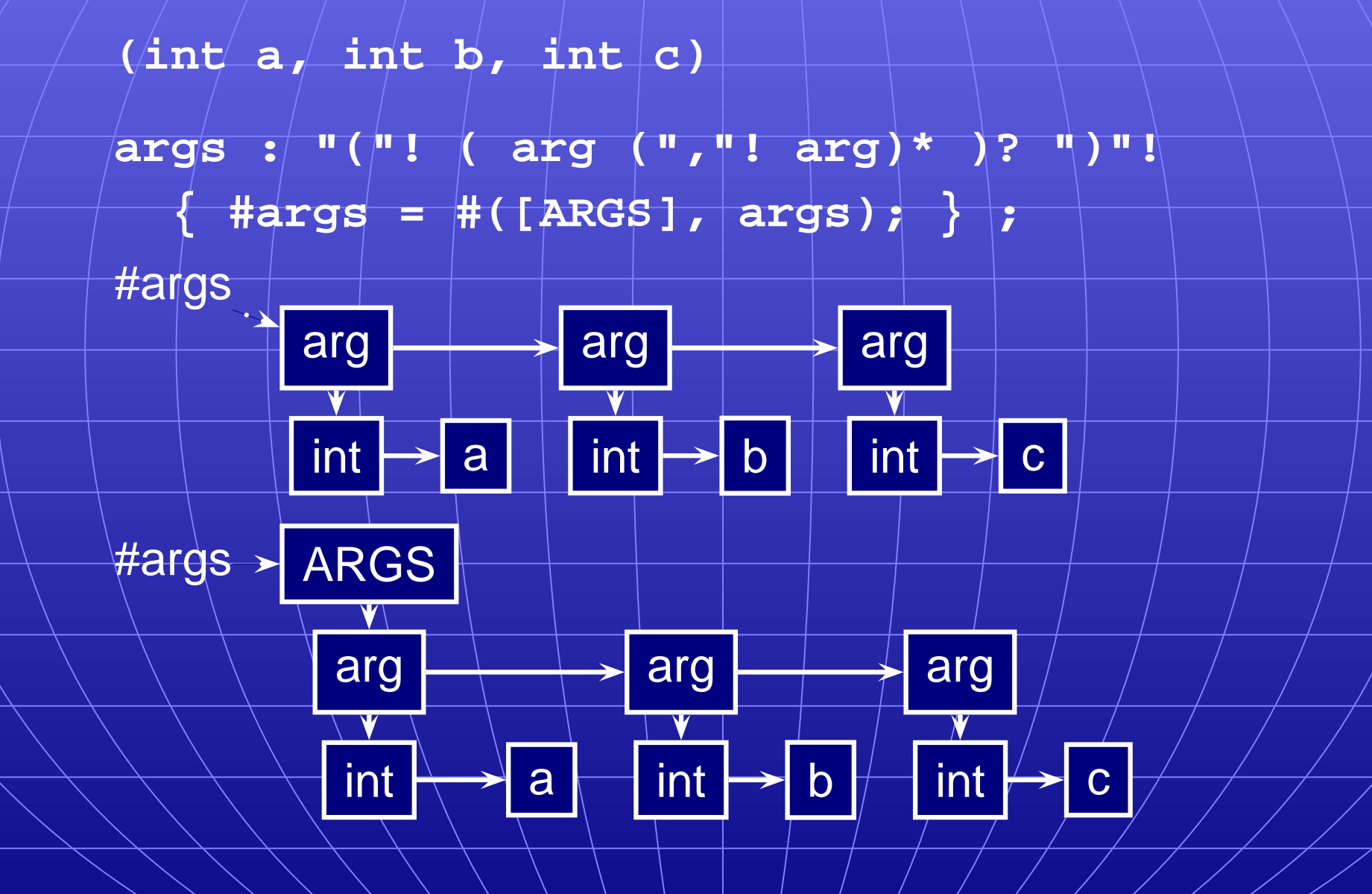

# **Removing Unnecessary Punctuation**

Punctuation makes the syntax readable, unambiguous. Information represented by structure of the AST Things typically omitted from an AST

- Parentheses
	- Grouping and precedence/associativity overrides
- Separators (commas, semicolons)
	- Mark divisions between phrases
	- **Extra keywords**
	- while-do, if-then-else (one is enough)

# **Additional Grouping**

The Tiger language from Appel's book allows mutually recursive definitions only in uninterrupted sequences:

**let function f1() = ( f2() )** /\* OK \*/  $f$ unction  $f(2) = ($  ... **in ... end let**  $function f1() = (f2() | )$  /\* Error \*/ **var foo := 42** /\* splits group \*/ **function f2() = ( ... ) in ... end**

# **Grouping**

Convenient to group sequences of definitions in the AST. Simplifies later static semantic checks.

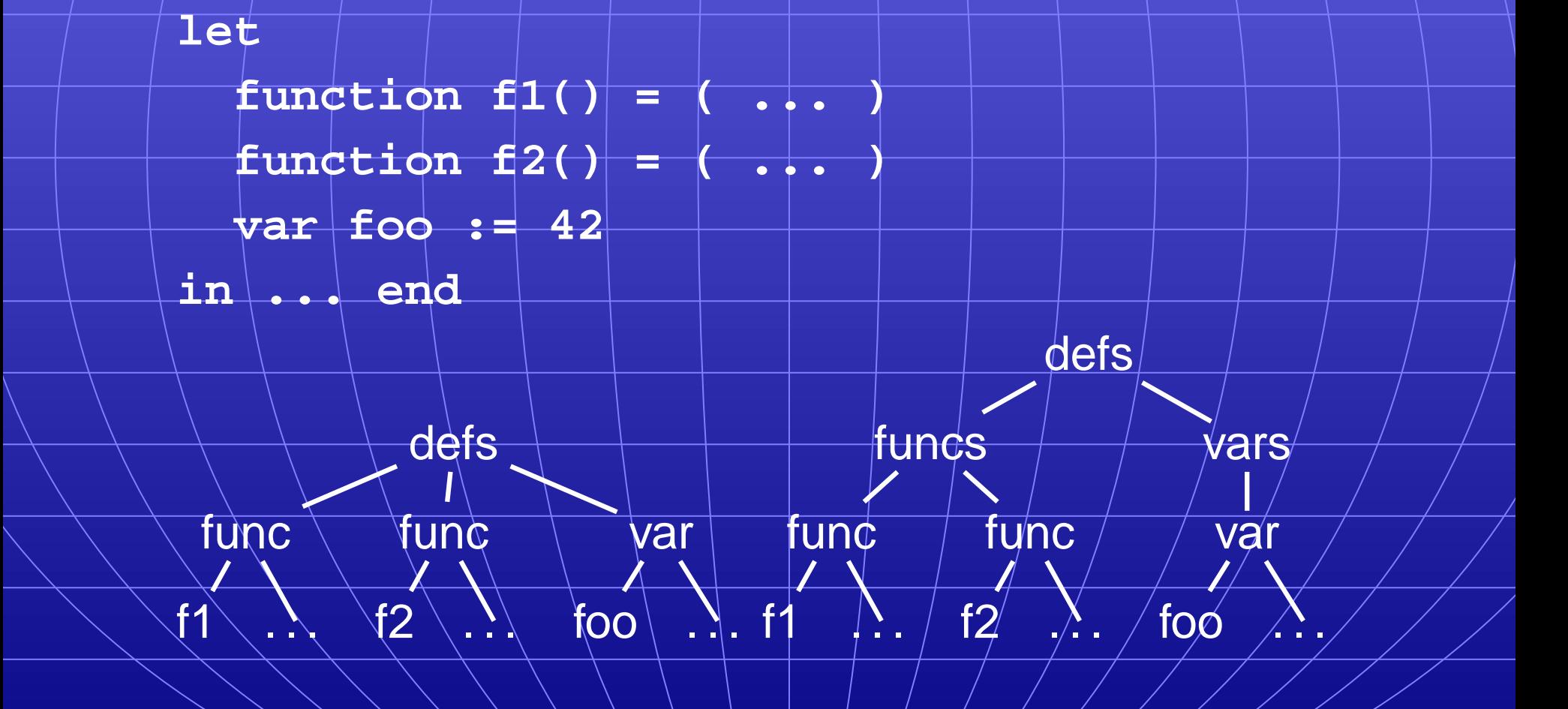

# **Grouping**

Identifying and building sequences of definitions a little tricky in ANTLR.

Obvious rules

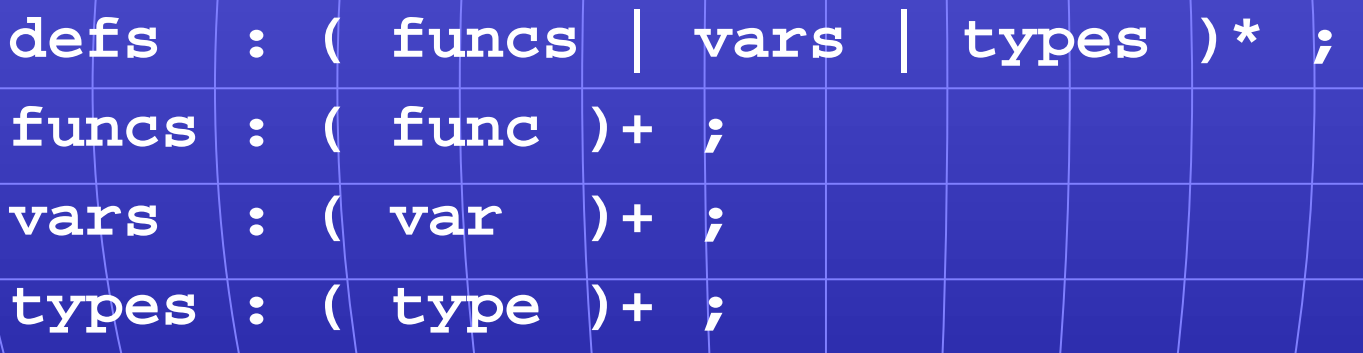

are ambiguous: Maximum-length sequences or minimum-length sequences?

# **Grouping**

Hint: Use ANTLR's greedy option to disambiguate this.

The greedy flag decides whether repeating a rule takes precedence when an outer rule could also work.

**string : (dots)\* ;**

**dots : (".")+ ;**

When faced with a period, the second rule can repeat itself or exit.

# **The Greedy Option**

Setting greedy true makes "dots" as long as possible

**string : (dots)\* ;**

**dots : ( options greedy=true; : ".")+ ;**

Setting greedy false makes each "dots" a single period

**string : (dots)\* ;**

**dots : ( options greedy=false; : ".")+ ;**

# **How Many Types of Tokens?**

- Since each token is a type plus some text, there is some choice.
- Generally, want each "different" construct to have a different token type.
- Different types make sense when each needs different analysis.
- Arithmetic operators usually not that different.
- For the assignment, you need to build a node of type "BINOP" for every binary operator. The text indicates the actual operator.

# Walking ASTs

- ANTL/R can build "tree parsers" as easily as token parsers.
- Much simpler: tree structure is already resolved.
- Simple recursive recursive walk on the tree.
- Matches are sufficient, not exact.
- (Cheaper to implement.)
- **#( A B )** also matches the larger tree **#( A #(B C) D )**

**class CalcParser extends Parser expr : mexpr ("+"ˆ mexpr)\* ; mexpr : atom ("\*"ˆ atom)\* ; atom : INT | "(" expr ")" ;**

**class CalcWalker extends TreeParser expr returns [int r]**

**{ int a,b; r=0; }**

**;**

**: #("+" a=expr b=expr) { r = a + b; }**

**| #("\*" a=expr b=expr) { r = a \* b; }**

**| i:INT { r = parseInt(i.getText()); }**

**class CalcWalker extends TreeParser expr returns [int r] { int a,b; r=0; } : #("+" a=expr b=expr) { r = a + b; } | #("\*" a=expr b=expr) { r = a \* b; } | i:INT { r = parseInt(i.getText()); }**

This walker only has one rule: grammar had three.

Fine: only structure of tree matters.

**;**

**: #("+" a=expr b=expr) { r = a + b; } | #("\*" a=expr b=expr) { r = a \* b; } | i:INT { r = parseInt(i.getText()); }**

The highlighted line says

**;**

Match a tree **#( ... )**

With the token **"+"** at the root

With two children matched by expr

 $(Store$  their results in a and b)

When this is matched, assign  $a + b$  to the result r.

# **Comments on walking ASTs**

- Tree grammars may seem to be ambiguous.
- Does not matter: tree structure already known
- Unlike proper parsers, tree parsers have only one token of lookahead.
- Must be possible to make a decision locally.
- Has impact on choice of AST structure.

#### **Comments on walking ASTs**

Optional clauses can cause trouble.

Place them at the end.

#### **stmt**

**;**

**: #("if" expr stmt (stmt)?) // OK | #("do" (stmt)? expr) // Bad**

First rule works: can easily decide if there is another child.

Second rule does not: not enough lookahead.

### **Comments on walking ASTs**

Lists of undefined length can also cause trouble

**funcdef**

**;**

**: #("func" ID (arg)\* stmt)**

Does not work because the tree walker does not look ahead.

Solution: use a subtree

**funcdef**

**;**

**: #("func" #("args" (arg)\*) stmt)**

The placeholder resolves the problem.

# Rewriting Trees with Rewriting Trees with ANTLR ANTLR

# **Rewriting Trees**

Much of compiling is refining and simplifying: Discarding unnecessary information Reducing high-level things to low-level ones How to implement this depends on the representation. Trees are fairly natural: replace one or more children. ANTLR tree walkers can do semi-automatically.

In the parser, **buildAST=true** adds rules that automatically builds an AST during parsing.

In a tree walker, **buildAST=true** adds code that automatically makes a copy of the input tree.

This is actually useful because you can selectively disable it and generate your own trees.

- An example: Replace **x+0** with **x**.
- First, make a copying TreeParser:
- **class FoldZeros extends TreeParser; options {**
	- $bui1dAST = true;$

#### **expr**

**;**

**}**

- **: #("+" expr expr)**
	- **| #("\*" expr expr)**
	- **| INT**

Next, disable automatic rewriting for the  $+$  operator and add a manual copy.

Adding **!** before a subrule disables AST generation for that subrule.

Tree generation is like that in parsers.

**expr**

**;**

**:! #(PLUS left:expr right:expr)**

**{ #expr = #(PLUS, left, right); }**

**| #(STAR expr expr)**

**| i:INT**

Finally, check for the **x+0** case.

**expr**

**:! #(PLUS left:expr right:expr)**

**if (#right.getType()==INT &&**

**Integer.parseInt(#right.getText())==0)**

**#expr = #left;**

**else**

**#expr = #(PLUS, left, right);**

**| #(STAR expr expr)**

**| i:INT**

**;**

**}**

**{**

## **Complete Example**

**;**

**class CalcTreeWalker extends TreeParser; options { buildAST = true; }**

```
expr
:! #(PLUS left:expr right:expr) {
  if ( #right.getType()==INT &&
        Integer.parseInt(#right.getText())==0 )
    \# \text{expr} = \# \text{left};
  else #expr = #(PLUS, left, right);
}
  | #(STAR expr expr)
  | i:INT
```
# **Examples Examples of Tree Rewriting writing**

- This was incomplete: should do **0+x** case, too.
- General constant folding: replace constant arithmetic expressions with their results.
- Must do this carefully: watch for overflow, imprecision.
- Tricky to do correctly for integers, virtually impossible for floating-point.
- Cross-compilation problem: how do you know/the floating-point unit on your target machine/behaves exactly like the one where you're compiling?

## **Examples Examples of Tree Rewriting writing**

Change logical operators **&&** and **||** to if-then statements.

**if (a && b && c || d && e) { ... } if (a) { if (b) if (c) goto Body; } else if (d) if (e) { Body: ... } }**

### **Examples Examples of Tree Rewriting writing**

Dismantle loops into gotos.

**while (a < 3) { printf("a is %d", a); a++; } Becomes goto Continue; Again: printf("a is %d", a); a++; Continue: if (a < 3) goto Again;**